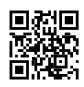

## Пердолинг сетевого стека & установка TCP BBR (НЕ РАБОТАЕТ на openVZ) 1 Обновляем кернел: sudo apt update && sudo apt upgrade -y sudo apt install linux-generic-hwe-16.04 --install-recommends reboot 2 Проверяем версию ядра после перезагрузки сделать uname -sr если версия ядра >=4.9 все ок 3 Пердолим кернел жмем sudo nano /etc/sysctl.conf изменяем net.ipv4.tcp\_congestion\_control на bbr добавляем в конец файла следующее: # tcp bbr

net.core.default\_qdisc=fq net.ipv4.tcp\_congestion\_control=bbr

net.ipv4.ip\_forward=1 kernel.sysrq=0 kernel.core\_uses\_pid=1 net.ipv4.tcp\_syncookies=1 kernel.msgmnb=65536 kernel.msgmax=65536 kernel.shmmax=68719476736 kernel.shmall=4294967296 net.ipv4.conf.all.accept\_source\_route=0 net.ipv4.conf.default.accept\_source\_route=0 net.ipv4.conf.all.log\_martians=1 net.ipv4.conf.default.log\_martians=1 net.ipv4.conf.all.accept\_redirects=0 net.ipv4.conf.default.accept\_redirects=0 net.ipv4.conf.all.send\_redirects=0 net.ipv4.conf.default.send\_redirects=0 net.ipv4.conf.all.rp\_filter=0 net.ipv4.conf.default.rp\_filter=0 net.ipv4.icmp\_echo\_ignore\_broadcasts=1 net.ipv4.icmp\_ignore\_bogus\_error\_responses=1

```
net.ipv4.conf.all.secure_redirects=0
net.ipv4.conf.default.secure_redirects=0
kernel.randomize_va_space=1
net.ipv4.tcp_fastopen=3
#options for ss
fs.file-max = 51200
net.core.rmem_max = 67108864
net.core.wmem_max = 67108864
net.core.netdev_max_backlog = 250000
net.core.somaxconn = 4096
#net.ipv4.tcp_syncookies = 1
net.ipv4.tcp_tw_reuse = 1
net.ipv4.tcp_tw_recycle = 0
net.ipv4.tcp_fin_timeout = 30
net.ipv4.tcp_keepalive_time = 1200
net.ipv4.ip_local_port_range = 10000 65000
net.ipv4.tcp_max_syn_backlog = 8192
net.ipv4.tcp_max_tw_buckets = 5000
net.ipv4.tcp_fastopen = 3
net.ipv4.tcp_mem = 25600 51200 102400
net.ipv4.tcp_rmem = 4096 87380 67108864
net.ipv4.tcp_wmem = 4096 65536 67108864
net.ipv4.tcp_mtu_probing = 1
сохраняем выходим - ctrl+x - y
4 Проверяем результат
```
комманда sysctl net.ipv4.tcp\_available\_congestion\_control должна показывать *net.ipv4.tcp\_available\_congestion\_control = reno cubic bbr*